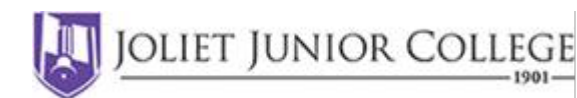

# 3D Printing Basics **Tips and Resources**

Some Common Uses Rapid Prototyping Tool fabrication Prosthetics Replacement parts

#### Home vs. Commercial

Many home printers are open source Considered "Self-replicating" technology Supported by many free programs Many free modifications made by users.

#### Important Points

First layer adhesion Don't walk away until you're sure Materials and temperatures 45° or more overhangs Position model for the least support Rafts, brims and skirts Extruders get blocked!

#### About Modeling:

Models are made of triangular mesh, a solid model. Watch for bad areas! Want to have the lowest possible resolution (number of triangles) Sculptris has dynamic tessellation, can increase resolution in local area if needed for detail, then reduce it after you finish in that area.

## File Formats and their purpose:

- 1) Your model is created in Sculptris, then exported as an **.obj** file.
- 2) Simplify3D takes in .obj file, prepares it for printing and saves it as a **.stl** file. This is the file format needed for 3D printing in general.
- 3) Slicer programs take in the .stl file, prepare it by creating a set of instructions for the specified 3D printer then saving it with a **G-CODE** or **.x3g** (Flashforge Creator Pro) extension. This is the final file of the process and goes directly to the printer either by USB connection or by SD card.

Want to learn more? YouTube it! Here are a few of my favorites, but there are many! 3D Printing Nerd Maker's Muse 3D Revolution

## **Free 3D modeling programs**

TinkerCAD (Cloud Based) Blender Meshmixer FreeCAD Sketchup **Sculptris** OnShape 3D Slash

#### **Free 3D Printer Hosts**

**Octoprint** Repetier MatterControl CraftWare Cura

#### **Free Slicing Software**

Slic3r Repetier **MatterControl** KissSlicer **CraftWare** Cura

#### **Free STL Checker**

NetFabb 3D-Tool Free Checker MakePrintable

#### **Free STL Editor** MeshLab

MeshMixer

#### **Free STL Repair**

NetFabb MakePrintable Meshl ah MeshMixer

## **Free File Downloads**

Thingiverse GrabCAD Sourceforge Sketchup OpensCAD.org Shapesmith.net

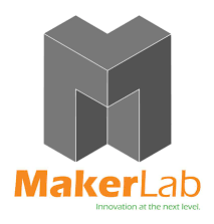